## **[Dalle aziende associate: Cadf](https://www.confservizi.emr.it/2015/06/dalle-aziende-associate-cadf-lancia-lo-sportello-on-line/) [lancia lo sportello on line](https://www.confservizi.emr.it/2015/06/dalle-aziende-associate-cadf-lancia-lo-sportello-on-line/)**

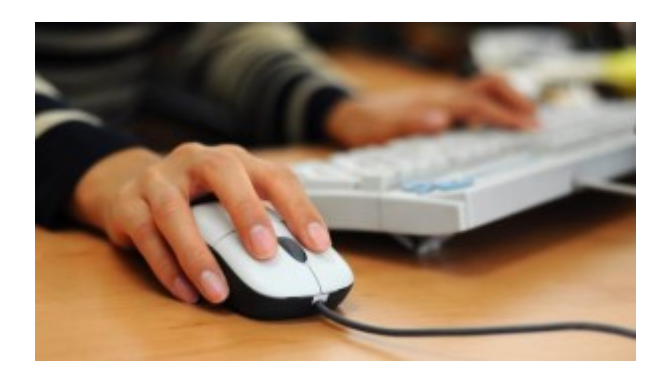

**Sportello Online** è lo sportello attivo 24 ore su 24, che **Cadf** ha realizzato per i propri clienti che dispongono di un collegamento a internet. Dal proprio computer, con Sportello Online i clienti di Cadf potranno effettuare le operazioni per cui normalmente si recano allo sportello.

Velocemente, senza trasferte e senza costi, da casa o dall'ufficio, è lo sportello online.

Dal proprio computer, con Sportello Online i clienti Cadf potranno effettuare le seguenti operazioni:

- visualizzazione di tutti i servizi, letture e consumi
- estratto conto con l'elenco delle bollette emesse e lo stato dei pagamenti
- pagamento delle bollette con carta di credito
- variazione dei dati anagrafici relativi a numeri telefonici, fax o indirizzo mail
- segnalazioni
- richiesta di informazioni sul contratto di fornitura, sulle fatture, le letture e i consumi, sulla situazione dei propri pagamenti, ecc.
- inoltro reclami
- comunicazione della lettura del contatore
- variazione del recapito per l'inoltro delle fatture

Sono possibili anche le volture e le richieste di nuovi allacciamenti ma la procedura non è ancora completamente automatizzata e richiede l'intervento manuale.

L'accesso avviene cliccando sull'apposito pulsante nella homepage del sito internet www.cadf.it; per effettuare le operazioni è necessario preliminarmente registrarsi sul sistema.

Per info www.cadf.it